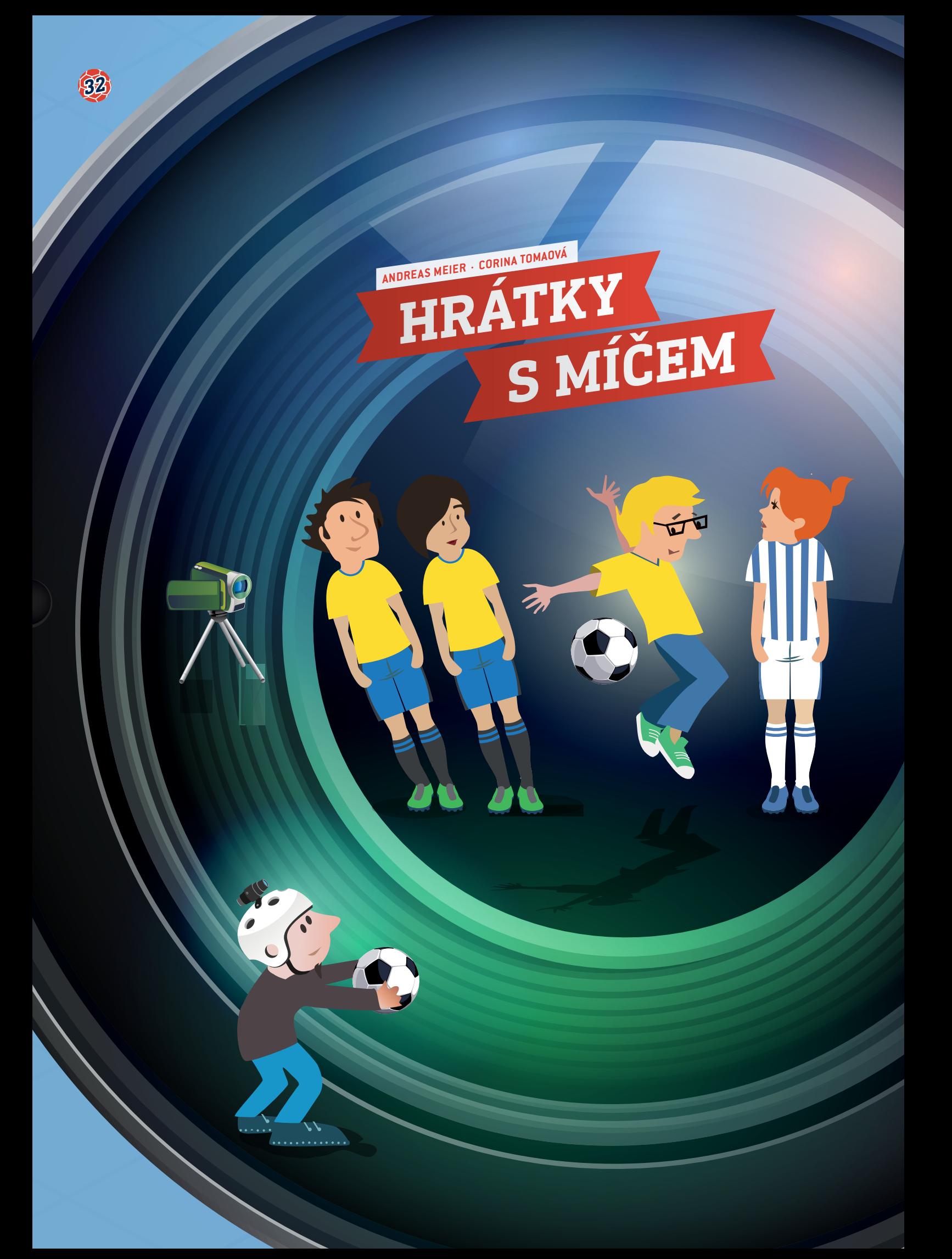

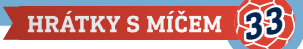

 biomechanika, pohyb, zrychlení, energie, síla, reakční doba, plocha

fyzika, biologie, matematika, sport

#### $\frac{1}{2}$  10–18 let

Tuto jednotku lze použít k výuce studentů různých věkových skupin, především na druhém stupni základní školy a na střední škole. Některé části jednotky je možné využít i na prvním stupni základní školy. Všechny části lze přizpůsobit různým úrovním.

## **1 | SOUHRN**

Tato jednotka se zabývá několika aspekty a aktivitami souvisejícími s tím, jak hráči využívají paže a ruce při fotbalovém zápase. Je rozdělena do tří oddílů:

- **1.** Typické pohyby fotbalového hráče
- **2.** Zvětšení plochy těla
- **3.** Reakční doba hráčů

Dále má tato jednotka za cíl podpořit studenty v rozvoji nových metod pozorování.

## **2 | PRVOTNÍ KONCEPCE**

Fotbal je velmi atletický a dynamický sport. Jeho intenzita v posledních desetiletích výrazně vzrostla. Typickými fotbalovými dovednostmi jsou vytrvalost, rychlost a rychlé reakce a každý hráč je dnes musí koordinovat jak při běžném zápase, tak při tréninku. Pro lepší výkonnost, rychlejší běh či vyšší výskok musí hráč využívat svých paží a rukou. Kvůli tomu existuje možnost, že hráč při zápase zahraje rukou, ať už úmyslně či neúmyslně.

V rámci stručného úvodu bychom chtěli uvést pár skutečností o vztahu mezi lidskou rukou a fotbalem. Nejprve se krátce podívejme na pravidlo č. 12 organizace FIFA<sup>[1]</sup>, které říká, že "za zakázaný způsob hry se považuje, jestliže hráč zahraje podle názoru rozhodčího úmyslně míč rukou nebo se rukou míče dotkne; za ruku se přitom považuje paže od ramene až k prstům." Za normálních okolností se tedy hráči nesmějí míče rukou dotknout. Výjimky z tohoto pravidla se obvykle označují jako "přirozená pozice ruky".

V konečném důsledku musí určit rozhodčí, zda byl kontakt s míčem "nepřirozený", tj. zda je úmyslný či nikoliv. Pokud sledujete fotbalové zápasy na stadionu nebo v televizi, víte, že tato okamžitá rozhodnutí mohou vést k vášnivým diskuzím. Některá rozhodnutí o ruce mohou změnit průběh celého zápasu. Nejznámějším případem hry rukou je určitě "boží ruka" argentinského fotbalisty Diega Maradony, kterou skóroval ve čtvrtfinále fotbalového mistrovství světa v Mexiku v roce 1986 v utkání proti Anglii – Argentina se nakonec v tomto roce stala světovým šampiónem **[2]**. V kvalifikačním zápase mezi Irskem a Francií v roce 2009 vstřelil gól francouzského týmu rukou Thierry Henry. V důsledku toho zaplatila FIFA Irskému fotbalovému svazu (FAI) částku 5 milionů eur **[3], [4]**.

Tyto dva příklady ilustrují, že ruka může hrát ve fotbalovém utkání důležitou úlohu. Pomocí těchto příkladů můžete motivovat studenty, aby se podrobněji podívali na užívání rukou při fotbale.

#### 2 | 1 **Pohyb**

Jak je uvedeno výše, dynamika hraje při fotbalovém zápase velkou roli. V prvním kroku bychom se chtěli zaměřit na ergonomické aspekty pohybu hráče. Chtěli bychom se soustředit na dva běžné typy pohybu, které musejí být při fotbalovém zápase hráčem koordinovány: běh a výskoky.

Všechna pozorování lze velmi snadno zaznamenávat pomocí měřicích nástrojů, například měřicího pásma a stopek. Pokud studenti použijí také digitální kamery nebo chytré telefony a video analýzu, je možné výsledky použít pro další zkoumání pohybu, zrychlení, síly, energie a výkonu.

Abyste rychleji běhali a skákali výše, musíte používat ruce. Důvodem je skutečnost, že kyvadlový pohyb rukou zkracuje pohyb boků a rozsah pohybu ramen, čímž kompenzuje rotační zrychlení těla, které pramení z pohybu nohou. Naopak pokud člověk běží s rukama u těla nebo za ním, vede to k nižší lineární rychlosti. **[5]** To lze ilustrovat srovnáním doby, za kterou se uběhne stejná vzdálenost s různým pohybem rukou (viz **OBR. 1 [6]**).

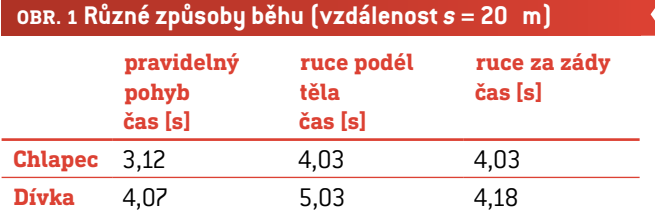

Biomechanický pojem "startovací síla" vysvětluje, proč vyskočíte výše, pokud získáte větší hybnou sílu díky kyvnému pohybu rukou. Změřením a porovnáním výšky různých typů výskoků (ruce u těla, ruce za zády, ruce s kyvným pohybem) mohou studenti zkoumat vliv kývání rukou (viz **OBR. 2**).

Po naměření různých výšek výskoku mohou studenti vypočítat jejich rozdíly. Získané množství energie lze spočítat následovně:

$$
\Delta E_{pot} = m \cdot g \cdot \Delta h.
$$

*∆Epot*: získané množství potenciální energie [J] *m*: hmotnost skákajícího studenta [kg] *g*: tíhové zrychlení; *g* = 9,81  $\frac{m}{\pi^2}$ y: <del>anove zrgemem, y = 0,01</del><br>∆h: rozdíl mezi výškou skoku [m]

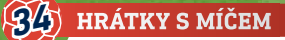

#### **OBR. 2 Síly podle různých způsobů běhu**

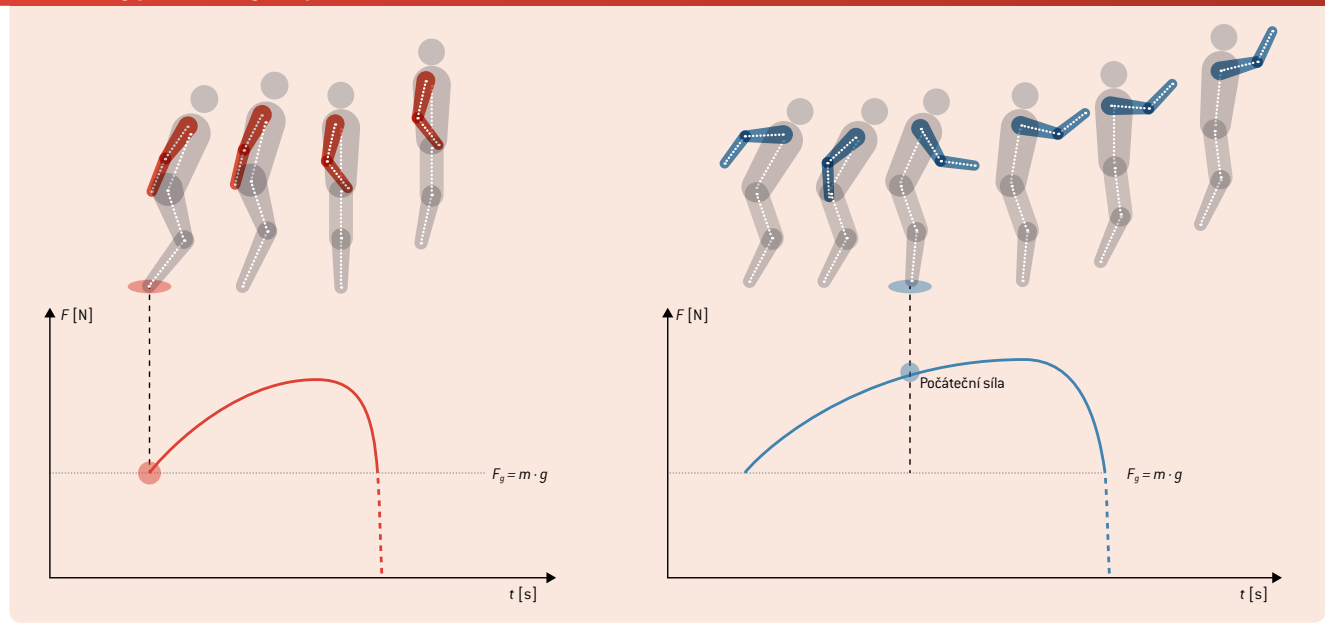

Když studenti změří zrychlení (např. pomocí snímačů na chytrých telefonech), mohou porovnat maximální síly a najít vztah mezi natočeným pohybem a grafem zaznamenaného zrychlení. Na základě analýzy videa pak mohou následujícím způsobem vypočítat průměrný výkon při různých typech výskoku:

$$
\overline{P} = \frac{W}{\Delta t} = \frac{(m \cdot g \cdot h)}{\Delta t}.
$$

*P:* průměrný výkon [W] *W:* práce při zvýšení potenciální energie [J] *m:*: hmotnost skákajícího studenta [kg] *g:* tíhové zrychlení;  $g = 9.81 \frac{\text{m}}{\text{s}^2}$ *h:* výška výskoku [m]

*∆t*: doba potřebná na natažení nohou [s] (od nejnižšího bodu pohybu do okamžiku, kdy nohy opustí zemi)

#### 2 | 2 **Plocha těla hráče**

Rozpažením se zvětší plocha těla hráče, kterou může zasáhnout míč. Zvyšuje se tím jeho schopnost zabránit přihrávce nebo dát výhodu vlastnímu týmu. Procento zvětšení lze odhadnout na základě matematických metod.

V prvním kroku lze snadno nasimulovat tvar lidského těla tak, že se vytvoří skiny pro postavu v Minecraftu (který je dobře znám většině vašich studentů). **[7]** Studenti mohou dát svým fotbalovým hráčům podobu dle vlastní představy (viz **OBR. 3**).

Jelikož se simulované tělo skládá pouze z obdélníků, je snadné vypočítat jeho plochu, kterou lze zasáhnout míč. Hodnoty různých ploch lze porovnávat a rozdíl se dá vyjádřit v procentech.

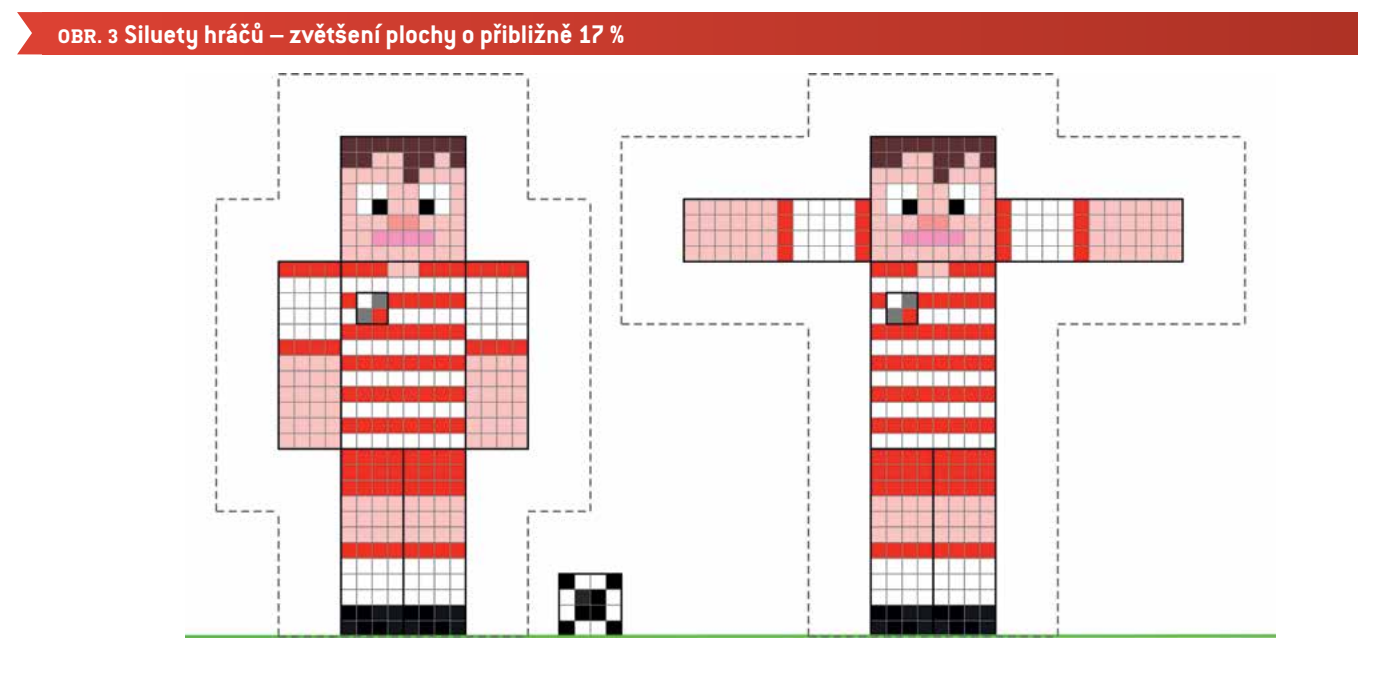

Při náročnějším přístupu je možné analyzovat reálné fotografie studentů. Studenti se mohou pokusit odhadnout plochu svého těla, kterou lze trefit míč, pomocí aplikace GeoGebra**[8]** (viz **OBR. 4**). Pomocí této metody lze také studenty motivovat k používání integrálních počtů při tvorbě metod numerické integrace.

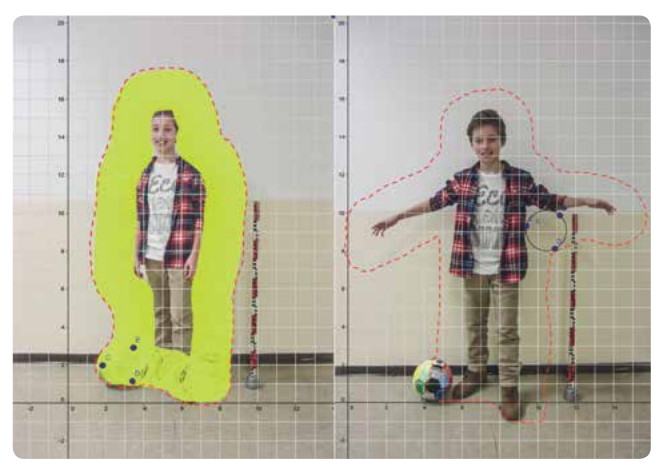

**OBR. 4** Odhad plochy těla v aplikaci GeoGebra

#### 2 | 3 **Reakční doba**

Aby hráč s rukama v přirozené pozici nezahrál míč rukou, musí reagovat na akce jiných hráčů s míčem a na trajektorii míče. Reakce závisí na mnoha parametrech, například vzdálenosti hráče od míče, rychlosti míče a reakční době samotného hráče. Reakční dobu hráče lze vypočítat pomocí velmi snadného pokusu. Stačí, aby studenti změřili vzdálenost, kterou urazí padající pravítko.

Tento pokus mohou provádět dokonce i malé děti na prvním stupni základní školy, přičemž mohou použít tabulku pro hodnocení dosažených hodnot (viz **OBR. 9**). Pokus lze také provést výpočtem s využitím pravidel pro volně padající předměty (lineární zrychlení), viz také jednotku "Pít s rozmyslem" na str. 30.

$$
s = \frac{1}{2} g \cdot t^2
$$

$$
t = \sqrt{\frac{[2 \cdot h]}{g}}
$$

*t:* reakční doba [s] *h:* vzdálenost pohybu [m] *g:* tíhové zrychlení;  $g = 9.81 \frac{\text{m}}{\text{s}^2}$ 

## **3 | CO STUDENTI DĚLAJÍ**

Všechny pokusy je možné provádět bez zvláštního technického vybavení. Informace o použití video analýzy nebo chytrých telefonů najdete v příručce iStage 2**[9]**.

Zde nebudeme vusvětlovat základní vzorce, např. pro vúpočet obsahu obdélníku nebo vyjádření výsledku v procentech.

## 3 | 1 **Pohyb**

#### 3 | 1 | 1 **Jak běžet rychle**

**Co potřebujete:** měřicí pásmo, stopky, značky

**Pro podrobnější analýzu potřebujete:** digitální kameru nebo chytrý telefon, software pro video analýzu (např. Tracker **[10]**)

- ¡ 15–20 m) s jasně viditelnou startovní a cílovou čarou. Umístěte startovní bod v krátké vzdálenosti (asi 5 m) před startovní čárou.
- ¡ Zaznamenejte čas, který trvá uběhnutí dané vzdálenosti, přičemž běžci zaujmou následující pozice rukou: A) běžný pohyb (normální), B) ruce rovně podél těla, C) ruce za zády (viz **OBR. 5**). Měření probíhá při letmém startu.

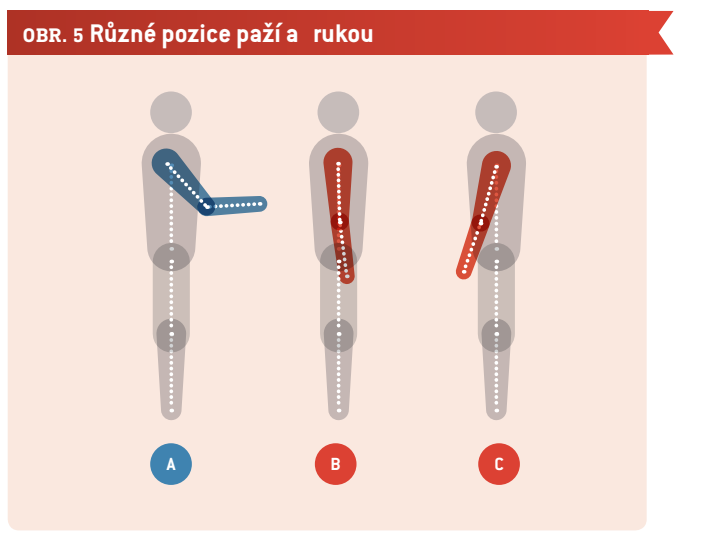

- ¡ Měření pro jednotlivé typy běhu zopakujte vždy třikrát (pro jednoho studenta). Pokud chcete získat více údajů, požádejte dva nebo tři studenty, aby běželi současně.
- ¡ Analyzujte a porovnejte naměřené časy (po výpočtu průměrného času pro každý typ běhu). Pohybujete se rychleji, když své ruce používáte obvyklým způsobem (podle **OBR. 1**)?

#### **Další aktivity:**

- Pořiďte videa jednotlivých typů běhu. Pro měření času běhu můžete použít časový kód svého videa.
- ¡ Videa pro použití s analytickým softwarem nahrávejte pomocí stacionární kamery. Software automaticky vypočítá rychlost a zrychlení studenta na videu.

¡ Odhadněte ztrátu energie, když běžíte bez použití obou rukou (pohyb B a C). Pro všechny tři typy pohybu vypočítejte následujícím způsobem průměrnou rychlost a kinetickou energii:

$$
E_{kin} = \frac{1}{2} m \cdot \overline{v}^2.
$$

*Ekin:* kinetická energie [J] *m:* hmotnost studenta [kg]  $\overline{\textit{v}}$ : průměrná rychlost [ $\frac{\overline{\textit{m}}}{\textit{s}}$ ]

¡ Analyzujte další typy pohybu pro tyto tři pozice rukou, které jsou typické pro fotbal, např. změna směru, začátek pohybu.

## 3 | 1 | 2 **Jak vyskočit vysoko**

**Co potřebujete:** provázek (nebo lano), měkký míč (nebo jiný předmět, který můžete trefit hlavou), měřicí tyč

**Pro podrobnější anylýzu potřebujete:** digitální kameru nebo chytrý telefon, software pro video analýzu (např. Tracker **[10]**)

¡ Vytvořte jednoduché kyvadlo pro hlavičkování (provázek, měkký míč) (viz **OBR. 6**). Dbejte na to, abyste mohli snadno měnit výšku kyvadla.

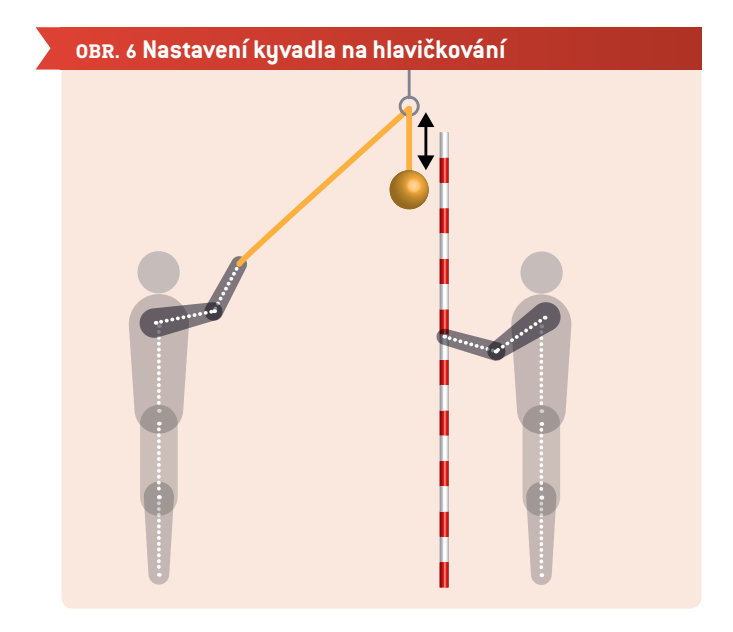

- ¡ Změřte výšku výskoku s rukama v těchto pozicích: A) ruce rovně podél těla, B) ruce za zády, C) ruce s kyvným pohybem (obvyklý pohyb). Upravte výšku měkkého míče tak, aby se jej student nemohl dotknout hlavou, když stojí pod ním.
	- 1. Stoupněte si přímo pod míč.
	- 2. Vyskočte a zkuste jej trefit hlavou.
	- 3. Když se můžete hlavou míče téměř dotknout, změřte vzdálenost mezi spodkem míče a zemí. Pokud míč zasáhnete, pověste kyvadlo výše a zopakujte výskok. Pokud na kyvadlo nedosáhnete, snižte jej a znovu vyskočte (viz **OBR. 7**).

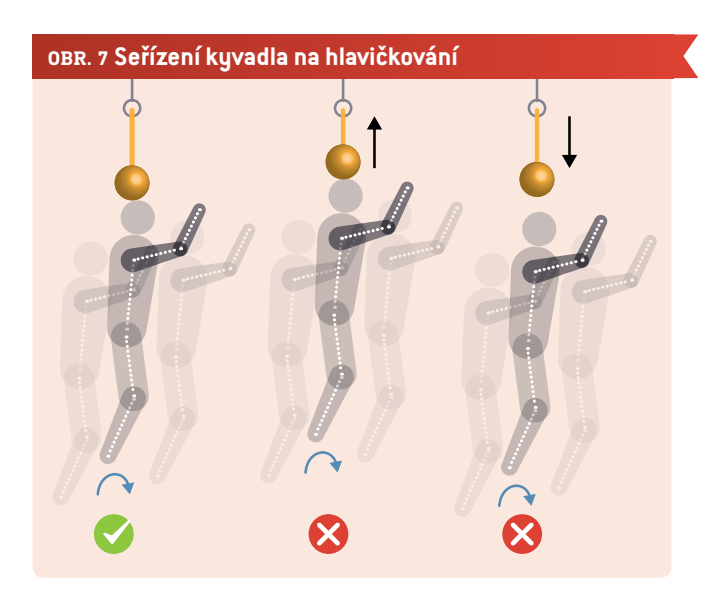

Před výskokem se přikrčte. Dbejte na to, abyste při každém výskoku začínali ve stejné pozici.

¡ Analyzujte a porovnejte naměřenou výšku jednotlivých výskoků. Vyskočíte výše, když máchnete rukama a zvednete je?**[6]**

## **Další aktivity:**

- ¡ Změřte výšku těla (stůjte na špičkách). Vypočítejte energii, kterou vaše tělo při výskoku vyprodukuje, podle vzorce v kapitole *2.1 Pohyb*.
- ¡ Videa pro použití s analytickým softwarem nahrávejte pomocí stacionární kamery. Nebudete tak potřebovat kyvadlo. Nezapomeňte přidat ke svému videu stupnici, abyste z něj mohli identifikovat dosaženou výšku. Vedle toho můžete přibližně určit časový rozsah výskoku (nejnižší bod boků – prsty opouštějí zemi). Budete tak moci odhadnout sílu, kterou vaše tělo při výskoku vyprodukuje, podle vzorce v kapitole *2.1 Pohyb*.
- Použijte snímač zrychlení vašeho chytrého telefonu. Upevněte jej v blízkosti svého ramena **[6]**, abyste zaznamenali dodatečné zrychlení vyplývající z pohybu rukou při výskoku (viz **OBR. 8**). Chytrý telefon můžete také umístit natěsno v kapse kalhot pro záznam celkového zrychlení vašeho těžiště. Jaké výsledky očekáváte?
- ¡ Analyzujte spektrum zrychlení při výskoku. Zkuste identifikovat různé pozice během výskoku.

## 3 | 2 **Plocha těla hráče**

**Co potřebujete:** milimetrový papír, tužku, pravítko

**Pro podrobnější anylýzu potřebujete:** digitální kameru nebo chytrý telefon, GeoGebra **[8]**

¡ Nakreslete tvar těla hráče pomocí skinu pro Minecraft. (Můžete také použít editor skinů, např. nova skin **[7]**.) Nakreslete druhého hráče s vodorovně nataženými pažemi. Ke každé

## **OBR. 8 Zrychlení při výskoku zaznamenané aplikací Accelerometer Analyzer[11] pro chytrý telefon**

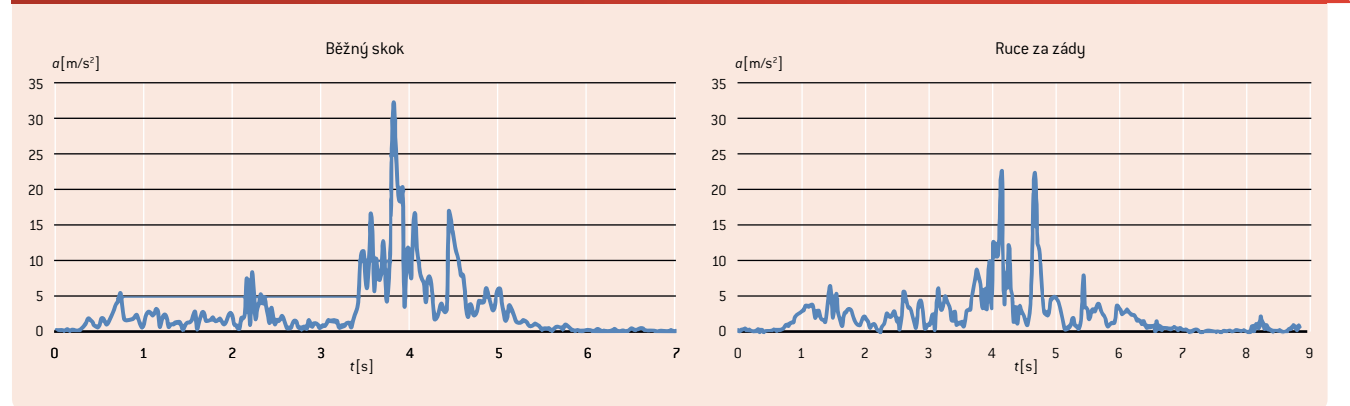

kresbě dokreslete míč a vyznačte plochu těla, do které by míč mohl každého hráče trefit (viz **OBR. 3**).

¡ Vypočítejte velikost plochy. Který hráč má větší plochu těla, kterou lze trefit míčem? Porovnejte obě plochy a rozdíl vyjádřete v procentech.

#### **Další aktivity:**

- Pořiďte vlastní fotografie s rukama těsně podél těla a případně i s přirozenou pozicí rukou. Zkuste napodobit některé typické pohyby fotbalistů. Nezapomeňte na fotografii přidat stupnici a fotbalový míč.
- ¡ Importujte tyto fotografie do aplikace GeoGebra a zkuste odhadnout velikost plochy těla, kterou je možné trefit míčem. Přidejte kruh (míč) a v kontextové nabídce zvolte možnost *Show Trace*. Po vytvoření náčrtu přidejte obrys pomocí funkce *Pero* (viz **OBR. 4**). Vyzkoušejte různé metody odhadu plochy. Jak by bylo možné vaši metodu optimalizovat?

#### 3 | 3 **Reakční doba**

**Co potřebujete:** pravítko (30 cm)

**K podrobnější analýze potřebujete:** digitální kameru nebo chytrý telefon

- ¡ Třída musí být rozdělen do dvojic. Jeden student v každé dvojici drží pravítko, zatímco druhý student má prsty v blízkosti značky 0 cm.
- ¡ První student pravítko pustí a druhý student se jej pokusí co nejrychleji chytit. Přečtěte si vzdálenost, o jakou pravítko spadlo.
- ¡ Nyní můžete zjistit reakční dobu tak, že tuto vzdálenost porovnáte s **OBR. 9**.

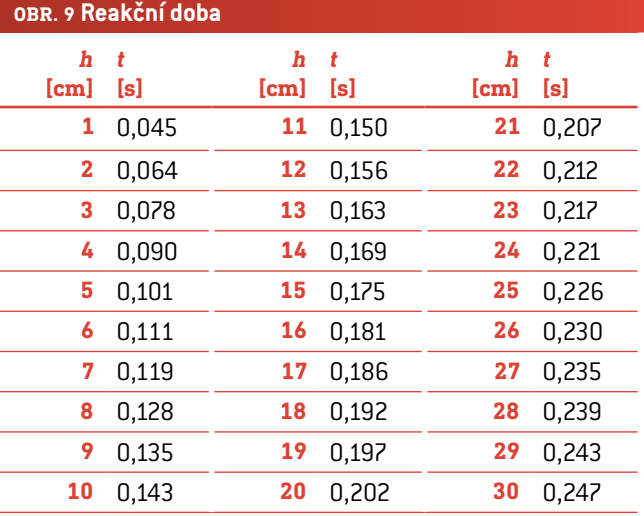

#### **Další aktivity:**

- ¡ Vypočítejte svou reakční dobu pomocí vzorce uvedeného v kapitole *2.3 Reakční doba*.
- ¡ Pro mladší studenty připravte tabulku, která jim pomůže určit tímto pokusem jejich reakční dobu.
- ¡ Sestavte pokus pro měření reakční doby pomocí digitálních médií.

#### **4 | ZÁVĚR**

Tato jednotka ukazuje, že používání rukou hráčem (i když se rukou nedotkne míče) má pro zlepšení jeho výkonu při zápase klíčovou úlohu. Současně zvyšuje možnost, že se hráč dopustí faulu.

Pokud víme, toto je vůbec první zkoumání zaměřené na různé aspekty zpracování míče při fotbale. Díky tomu nabízí jen několik nápadů pro práci s tímto tématem.

Mezi další důležitá témata ke zvážení patří:

- ¡ Ochrana (např. volný kop): Hráči nesmějí používat ruce k ochraně svého těla (např. obličeje) před kopy. Studenti vypočítají sílu míče při nárazu do těla hráče.
- ¡ Reakční doba a pohyby rukou: Jak lze nejrychleji přitáhnout

ruce k tělu? Studenti změří dobu a trajektorii natažených rukou při přitažení k tělu.

¡ Zpracování míče z pohledu brankáře: Jak nejlépe pohybovat rukama/natáhnout ruce s cílem zabránit gólu?

# **5 | MOŽNOSTI SPOLUPRÁCE**

Své výsledky a nápady můžete sdílet tak, že

- ¡ výsledky/soubory nahrajete na internetovou stránku/ on-line platformu. Nahraná data mohou pak používat další studenti. **[6]**
- ¡ budete hrát fotbal se svými kamarády a řeknete jim o iStage 3.

## **REFERENCE**

- **[1]** FIFA: Pravidla fotbalu 2015/2016 [www.fifa.com/mm/Document/FootballDevelopment/](http://www.fifa.com/mm/Document/FootballDevelopment/Refereeing/02/36/01/11/LawsofthegamewebEN_Neutral.pdf) Refereeing/02/36/01/11/LawsofthegamewebEN Neutral. [pdf](http://www.fifa.com/mm/Document/FootballDevelopment/Refereeing/02/36/01/11/LawsofthegamewebEN_Neutral.pdf) (str. 121)
- **[2]** Argentina vs. Anglie (Mistrovství světa FIFA 1986) https://en.wikipedia.org/wiki/Argentina v England %281986 [FIFA\\_World\\_Cup%29](https://en.wikipedia.org/wiki/Argentina_v_England_%281986_FIFA_World_Cup%29) (08.03.2016)
- **[3]** Fotbalové zápasy mezi Irskem a Francií v roce 2009 [https://](https://en.wikipedia.org/wiki/2009_Republic_of_Ireland_v_France_football_matches) en.wikipedia.org/wiki/2009 Republic of Ireland v France [football\\_matches](https://en.wikipedia.org/wiki/2009_Republic_of_Ireland_v_France_football_matches) (08.03.2016)
- **[4]** Eamon Dunphy: The FIFA payment to the FAI was like something from The Sopranos (Platba od FIFA pro FAI byla jako ze seriálu Rodina Sopránů) [www.independent.ie/sport/soccer/international-soccer/](http://www.independent.ie/sport/soccer/international-soccer/eamon-dunphy-the-fifa-payment-to-the-fai-was-like-something-from-the-sopranos-31279282.html) [eamon-dunphy-the-fifa-payment-to-the-fai-was-like](http://www.independent.ie/sport/soccer/international-soccer/eamon-dunphy-the-fifa-payment-to-the-fai-was-like-something-from-the-sopranos-31279282.html)[something-from-the-sopranos-31279282.html](http://www.independent.ie/sport/soccer/international-soccer/eamon-dunphy-the-fifa-payment-to-the-fai-was-like-something-from-the-sopranos-31279282.html); zveřejněno 04.06.2015
- <sup>[5]</sup> Christopher J. Arellano, Rodger Kram: "The metabolic cost of human running: Is swinging the arms worth it?" (Metabolická cena běhu u lidí: Má cenu máchat rukama?) http://jeb.biologists.org/content/217/14/2456.abstract
- **[6]** Na www.science-on-stage.de/iStage3\_materials najdete několik videí pro tyto aktivity a způsoby, jak sdílet zjištěné výsledky.
- **[7]** <http://minecraft.novaskin.me/>
- **[8]** [www.geogebra.org](https://www.geogebra.org)
- **[9]** iStage 2 Chytré telefony při výuce přírodních věd; [www.science-on-stage.de/iStage2\\_publication\\_EN](http://www.science-on-stage.de/iStage2_publication_EN)
- **[10]**<www.physlets.org/tracker>
- **[11]** [https://play.google.com/store/apps/details?id=com.lul.](https://play.google.com/store/apps/details?id=com.lul.accelerometer) [accelerometer](https://play.google.com/store/apps/details?id=com.lul.accelerometer) (27.04.2016)

# **IMPRINT**

## **taken from**

iStage 3 - Football in Science Teaching available in Czech, English, French, German, Hungarian, Polish, Spanish, Swedish www.science-on-stage.eu/istage3

## **published by**

Science on Stage Deutschland e.V. Poststraße 4/5 10178 Berlin · Germany

## **Revision and Translation**

TransForm Gesellschaft für Sprachen- und Mediendienste mbH www.transformcologne.de

#### **Credits**

The authors have checked all aspects of copyright for the images and texts used in this publication to the best of their knowledge.

#### **Design**

WEBERSUPIRAN.berlin

## **Illustration**

Tricom Kommunikation und Verlag GmbH www.tricom-agentur.de

## **Please order from**

www.science-on-stage.de info@science-on-stage.de

Creative-Commons-License: Attribution Non-Commercial Share Alike

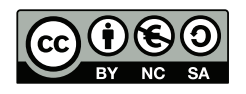

First edition published in 2016 © Science on Stage Deutschland e.V.

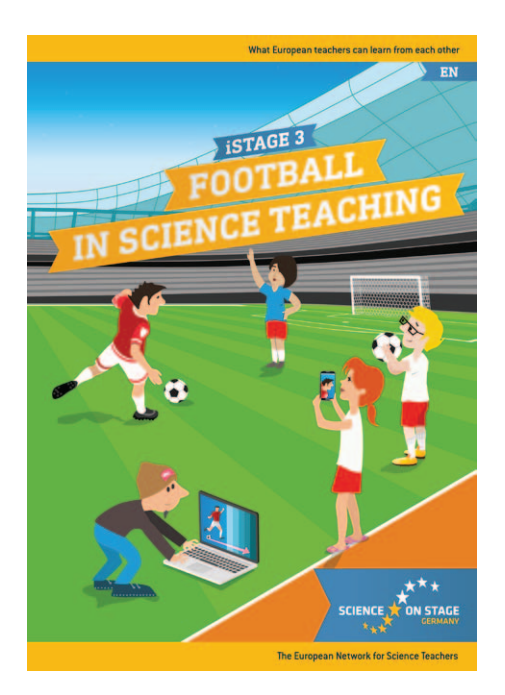

# **Science on Stage – The European Network for Science Teachers**

- … is a network of and for science, technology, engineering and mathematics (STEM) teachers of all school levels.
- … provides a European platform for the exchange of teaching ideas.
- … highlights the importance of science and technology in schools and among the public.

The main supporter of Science on Stage is the Federation of German Employers' Associations in the Metal and Electrical Engineering Industries (GESAMTMETALL) with its initiative think ING.

## **Join in - find your country on [www.science-on-stage.EU](http://www.science-on-stage.eu)**

- www.facebook.com/scienceonstageeurope
- www.twitter.com/ScienceOnStage

#### **Subscribe for our newsletter:**

www.science-on-stage.eu/newsletter

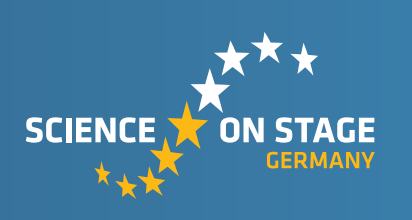

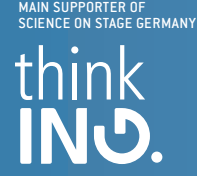

Proudly supported by

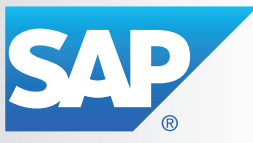